## Ssrs landscape layout pdf

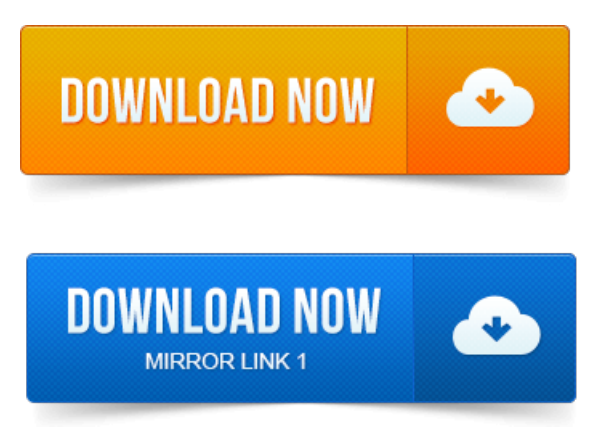

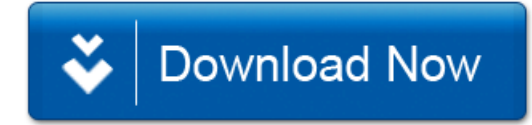